## NAG Toolbox

# nag\_lapack\_dsysvx (f07mb)

## <span id="page-0-0"></span>1 Purpose

nag\_lapack\_dsysvx (f07mb) uses the diagonal pivoting factorization to compute the solution to a real system of linear equations

 $AX = B$ .

where A is an n by n symmetric matrix and X and B are n by r matrices. Error bounds on the solution and a condition estimate are also provided.

### 2 Syntax

```
(fact uplo a af,
ipiv, b, 'n', n, 'nrhs_p', nrhs_p)
 ipiv berr, info] = f(fact uplo, a, af, ipiv, b, 'n',
n, 'nrhs_p', nrhs_p)
```
## 3 Description

nag\_lapack\_dsysvx (f07mb) performs the following steps:

- 1. If  $fact = 'N'$  $fact = 'N'$ , the diagonal pivoting method is used to factor A. The form of the factorization is  $A = UDU^{T}$  if [uplo](#page-1-0) = 'U' or  $A = LDL^{T}$  if uplo = 'L', where U (or L) is a product of permutation and unit upper (lower) triangular matrices, and  $D$  is symmetric and block diagonal with 1 by 1 and 2 by 2 diagonal blocks.
- 2. If some  $d_{ii} = 0$ , so that D is exactly singular, then the function returns with **info**  $i = i$ . Otherwise, the factored form of  $A$  is used to estimate the condition number of the matrix  $A$ . If the reciprocal of the co[n](#page-2-0)dition number is less than *machine precision*,  $\text{info} \geq \text{n} + 1$  is returned as a warning, but the function still goes on to solve for  $X$  and compute error bounds as described below.
- 3. The system of equations is solved for X using the factored form of A.
- 4. Iterative refinement is applied to improve the computed solution matrix and to calculate error bounds and backward error estimates for it.

## 4 References

Anderson E, Bai Z, Bischof C, Blackford S, Demmel J, Dongarra J J, Du Croz J J, Greenbaum A, Hammarling S, McKenney A and Sorensen D (1999) LAPACK Users' Guide (3rd Edition) SIAM, Philadelphi[a http://www.netlib.org/lapack/lug](http://www.netlib.org/lapack/lug)

Golub G H and Van Loan C F (1996) Matrix Computations (3rd Edition) Johns Hopkins University Press, Baltimore

Higham N J (2002) Accuracy and Stability of Numerical Algorithms (2nd Edition) SIAM, Philadelphia

#### <span id="page-1-0"></span>5 Parameters

#### 5.1 Compulsory Input Parameters

1:  $fact - \text{CHARACTER}(1)$ 

Specifies whether or not the factorized form of the matrix A has been supplied.

 $fact = 'F'$ 

af and ipiv contain the factorized form of the matrix  $A$ . af and ipiv will not be modified.

 $fact = 'N'$ 

The matrix A will be copied to **af** and factorized.

Constraint:  $\textbf{fact} = 'F'$  or 'N'.

2:  $uplo - \text{CHARACTER}(1)$ 

If  $uplo = 'U'$ , the upper triangle of A is stored. If **uplo** = 'L', the lower triangle of A is stored. *Constraint*:  $uplo = 'U'$  or  $'L'$ .

3:  $a(da,:)$  – REAL (KIND=nag\_wp) array

The first dimension of the array **a** must be at least max $(1, n)$ .

The second dimension of the array **a** must be at least max $(1, n)$ .

The *n* by *n* symmetric matrix *A*.

If  $uplo = 'U'$ , the upper triangular part of a must be stored and the elements of the array below the diagonal are not referenced.

If uplo  $=$  'L', the lower triangular part of a must be stored and the elements of the array above the diagonal are not referenced.

4:  $\mathbf{af}(ldaf,:)$  – REAL (KIND=nag wp) array

The first dimension of the array **af** must be at least max $(1, n)$ .

The second dimension of the array **af** must be at least max $(1, n)$ .

If fact  $=$  F', af contains the block diagonal matrix D and the multipliers used to obtain the factor U or L from the factorization  $\mathbf{a} = UDU^T$  or  $\mathbf{a} = LDL^T$  as computed by nag lapack dsytrf (f07md).

5: **ipiv** $(:)$  – INTEGER array

The dimension of the array **ipiv** must be at least max $(1, n)$ 

If fact  $=$   $F'$ , ipiv contains details of the interchanges and the block structure of D, as determined by nag\_lapack\_dsytrf (f07md).

if **ipiv** $(i) = k > 0$ ,  $d_{ii}$  is a 1 by 1 pivot block and the *i*th row and column of A were interchanged with the kth row and column;

if **uplo** = 'U' and **ipiv** $(i - 1) =$ **ipiv** $(i) = -l < 0$ ,  $\begin{pmatrix} d_{i-1,i-1} & \bar{d}_{i,i-1} \\ \bar{d}_{i,i-1} & d_{ii} \end{pmatrix}$  is a 2 by 2 pivot block and the  $(i - 1)$ th row and column of A were interchanged with the lth row and column;

if **uplo** = 'L' and **ipiv** $(i)$  = **ipiv** $(i + 1)$  =  $-m < 0$ ,  $\begin{pmatrix} d_{ii} & d_{i+1,i} \\ d_{i+1,i} & d_{i+1,i+1} \end{pmatrix}$  $\begin{pmatrix} d_{ii} & d_{i+1,i} \\ d_{i+1,i} & d_{i+1,i} \end{pmatrix}$  is a 2 by 2 pivot block and the  $(i + 1)$ th row and column of A were interchanged with the mth row and column.

<span id="page-2-0"></span>6: **b** $\left($ *ldb*, : $\right)$  – REAL (KIND=nag wp) array

The first dimension of the array **b** must be at least max $(1, \mathbf{n})$ . The second dimension of the array **b** must be at least max $(1, \text{nrhs.p}).$ The *n* by  $r$  right-hand side matrix  $B$ .

#### 5.2 Optional Input Parameters

#### 1:  $\mathbf{n}$  – INTEGER

Def[a](#page-1-0)ult: the first dimension of the arrays  $a$ ,  $af$ ,  $b$  and the second dimension of the arrays  $a$ ,  $af$ , [ipiv](#page-1-0).

 $n$ , the number of linear equations, i.e., the order of the matrix  $A$ .

Constraint:  $\mathbf{n} \geq 0$ .

#### 2:  $nrhs_p - INTEGR$

Default: the second dimension of the array **b**.

 $r$ , the number of right-hand sides, i.e., the number of columns of the matrix  $B$ .

*Constraint*: **nrhs\_p**  $\geq 0$ .

#### 5.3 Output Parameters

1:  $\mathbf{af}(ldaf,:) - \text{REAL}$  (KIND=nag wp) array

The first dimension of the array **[af](#page-1-0)** will be max $(1, n)$ .

The second dimension of the array **[af](#page-1-0)** will be max $(1, n)$ .

If [fact](#page-1-0)  $=$  'N', [af](#page-1-0) returns the block diagonal matrix D and the multipliers used to obtain the factor U or L from the f[a](#page-1-0)ctorization  $\mathbf{a} = UDU^{\mathsf{T}}$  or  $\mathbf{a} = LDL^{\mathsf{T}}$ .

2:  $\mathbf{i} \mathbf{p} \mathbf{i} \mathbf{v}$ (:) – INTEGER array

The dimension of the array **[ipiv](#page-1-0)** will be max $(1, n)$ 

If [fact](#page-1-0)  $=$  'N', [ipiv](#page-1-0) contains details of the interchanges and the block structure of D, as determined by nag\_lapack\_dsytrf (f07md), as described above.

3:  $\mathbf{x}(ldx,:)$  – REAL (KIND=nag wp) array

The first dimension of the array x will be max $(1, n)$ .

The second dimension of the array x will be  $max(1, nrhs.p)$ .

If **info** = [0](#page-3-0) or  $\mathbf{n} + 1$ , the *n* by *r* solution matrix *X*.

4: rcond – REAL (KIND=nag\_wp)

The estimate of the reciprocal condition number of the matrix A. If round  $= 0.0$ , the matrix may be exactly singular. This condition is indicated by  $\text{info} > 0$  $\text{info} > 0$  $\text{info} > 0$  and  $\text{info} < n$ . Otherwise, if roond is less than the machine precision, the matrix is singular to working precision. This condition is indicated by **info**  $\geq n + 1$ .

5: **ferr** $(:)$  – REAL (KIND=nag wp) array

The dimension of the array ferr will be  $max(1, nrhs.p)$ 

If  $info = 0$  $info = 0$  or  $n + 1$  $n + 1$ , an estimate of the forward error bound for each computed solution vector, such that  $\|\hat{x}_j - x_j\|_{\infty} / \|x_j\|_{\infty} \leq$  ferr $(j)$  where  $\hat{x}_j$  is the jth column of the computed solution returned in the array x and  $x_j$  is the corresponding column of the exact solution X. The estimate <span id="page-3-0"></span>is as reliable as the estimate for rcond, and is almost always a slight overestimate of the true error.

6: **berr** $(:)$  – REAL (KIND=nag wp) array

The dimension of the array **berr** will be  $max(1, nrh s.p)$ 

If  $info = 0$  or  $n + 1$ , an estimate of the component-wise relative backward error of each computed solution vector  $\hat{x}_j$  (i.e., the smallest relative change in any element of A or B that makes  $\hat{x}_i$  an exact solution).

7: info – INTEGER

 $\text{info} = 0$  unless the function detects an error (see Section 6).

## 6 Error Indicators and Warnings

#### info  $< 0$

If  $\text{info} = -i$ , argument i had an illegal value. An explanatory message is output, and execution of the program is terminated.

#### $\mathbf{info} > 0$  $\mathbf{info} > 0$  $\mathbf{info} > 0$  and  $\mathbf{info} \leq \mathbf{n}$  (warning)

Element  $\langle value \rangle$  of the diagonal is exactly zero. The factorization has been completed, but the factor D is exactly singular, so the solution and error bounds could not be computed. rcond  $= 0.0$  is returned.

 $info = n + 1$  $info = n + 1$  $info = n + 1$  (warning)

 $D$  is nonsingular, but reond is less than *machine precision*, meaning that the matrix is singular to working precision. Nevertheless, the solution and error bounds are computed because there are a number of situations where the computed solution can be more accurate than the value of rcond would suggest.

## 7 Accuracy

For each right-hand side vector b, the computed solution  $\hat{x}$  is the exact solution of a perturbed system of equations  $(A + E)\hat{x} = b$ , where

$$
\|E\|_1=O(\epsilon)\|A\|_1,
$$

where  $\epsilon$  is the *machine precision*. See Chapter 11 of [Higham \(2002\)](#page-0-0) for further details.

If  $\hat{x}$  is the true solution, then the computed solution x satisfies a forward error bound of the form

$$
\frac{\|x-\hat x\|_\infty}{\|\hat x\|_\infty}\leq w_c\operatorname{cond}(A,\hat x,b)
$$

where  $\text{cond}(A, \hat{x}, b) = |||A^{-1}| (|A||\hat{x}| + |b|) ||_{\infty} / ||\hat{x}||_{\infty} \le \text{cond}(A) = |||A^{-1}||A|||_{\infty} \le \kappa_{\infty}(A)$ . If  $\hat{x}$  is the jth column of X, then  $w_c$  is returned in **berr** $(j)$  and a bound on  $||x - \hat{x}||_{\infty} / ||\hat{x}||_{\infty}$  is returned in ferr $(j)$ . See Section 4.4 of [Anderson](#page-0-0) et al. (1999) for further details.

## 8 Further Comments

The factorization of A requires approximately  $\frac{1}{3}n^3$  floating-point operations.

For each right-hand side, computation of the backward error involves a minimum of  $4n^2$  floating-point operations. Each step of iterative refinement involves an additional  $6n^2$  operations. At most five steps of iterative refinement are performed, but usually only one or two steps are required. Estimating the forward error involves solving a number of systems of equations of the form  $Ax = b$ ; the number is usually 4 or 5 and never more than 11. Each solution involves approximately  $2n^2$  operations.

The complex analogues of this function are nag\_lapack\_zhesvx (f07mp) for Hermitian matrices, and nag\_lapack\_zsysvx (f07np) for symmetric matrices.

#### 9 Example

This example solves the equations

$$
AX = B,
$$

where A is the symmetric matrix

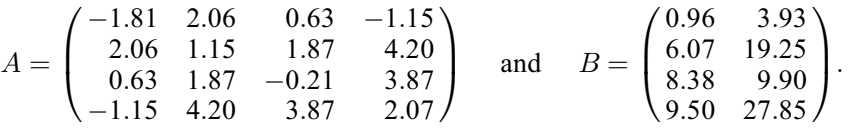

Error estimates for the solutions, and an estimate of the reciprocal of the condition number of the matrix A are also output.

#### 9.1 Program Text

function f07mb\_example

```
fprintf('f07mb example results\n\n');
% Indefinite matrix A
uplo = 'Upper';
a = [-1.8\overline{1}, 2.06, 0.63, -1.15;0, 1.15, 1.87, 4.20;<br>0, 0, -0.21, 3.87;
       \begin{matrix} 0, & 0, & -0.21, \\ 0, & 0, & 0, \end{matrix}0, 0, 0, 2.07];
% RHS
b = \lfloor 0.96, 3.93; \right.6.07, 19.25;
     8.38, 9.90;
     9.50, 27.85];
fact = 'Not factored';
af = a;ipiv = zeros(size(b,1), 1,naq int name);
[af, ipiv, x, rcond, ferr, berr, info] = ...
  f07mb( ...
          fact, uplo, a, af, ipiv, b);
disp('Solution(s)');
disp(x);
disp('Backward errors (machine-dependent)');
fprintf('%10.1e',berr);
fprintf('\n\n');
disp('Estimated forward error bounds (machine-dependent)');
fprintf('%10.1e',ferr);
fprintf('\n\n');
disp('Estimate of reciprocal condition number');
fprintf('%10.1e\n\n',rcond);
```
#### 9.2 Program Results

f07mb example results

Solution(s) -5.0000 2.0000 -2.0000 3.0000 1.0000 4.0000 4.0000 1.0000

Backward errors (machine-dependent)

```
0.0e+00 4.1e-17
Estimated forward error bounds (machine-dependent)
  2.2e-14 3.2e-14
Estimate of reciprocal condition number
  1.3e-02
```